# **Address Drifting Issues for Blocking Routines**

Ms. M. Gayathri<sup>1</sup>, K. Divya<sup>2</sup>, M. Kasi Vishalatchi<sup>3</sup>, V. Gayathri<sup>4</sup>, R. Keerthana<sup>5</sup>

<sup>1</sup>Assistant Professor, Department of Computer Science and Engineering, Nadar Saraswathi College of Engineering and Technology, Theni,

<sup>2,3,4,5</sup> UG Students, Department of Computer Science and Engineering, Nadar Saraswathi College of Engineering and Technology, Theni,

**Abstract***—* Dynamic and non blocking UI is the key to successful app design. In any webframework, the dynamic content is provided with the help of javascript. Under normal conditions this works just fine but under certain rare conditions, a long blocking js call can interrupt essential updates on the UI. This will result in a poor user experience. Majority of such issues arise with the timer functions. This paper aims to take an efficient approach to handle non blocking UI updates and also to provide alternatives even under demanding conditions to enable the application to seamlessly carry out UI updates. This problem is generally termed as drifting and very few browsers handle this natively. A myriad of them give way for the drifting to happen, that could disturb the entire time sync within the application. **Keywords***— Blocking Routines* 

# **I. INTRODUCTION**

In the ten years given that their introduction, cell units such as clever telephones and drugs have grow to be tremendously famous and effective social technologies. Currently, two deployment structures dominate the cellular market: Apple's iOS, a (mostly) closed-source running system, and Google's Android OS, a (mostly) open-source running system. Unsurprisingly, many cellular builders construct purposes (apps) that goal each platforms. Researchers have in contrast the improvement of such functions [21], however to date there has been no find out about of how problems for such structures happen themselves throughout the two deployment platforms. Indeed, most prior research on problem repositories have focused computer and server purposes [18], as properly as apps written for the Android platform [5]. To the pleasant of our knowledge, this is the first empirical find out about that analyzes problem reports, issue-fixing time, and trouble kinds for functions that goal each the Android and iOS platforms.

In this work, we function a cross-platform investigation into the frequency, fix time, and sorts of problems related to two browsers, Chromium and Firefox. Our motivation is pragmatically aimed: such understanding should useful resource a cellular app developer to become aware of and allocate assets between the platforms, and assist higher knowledgeable administration of the software program products. Also, such lookup may want to assist to become aware of the sorts and prices of troubles throughout the

one-of-a-kind platforms, for instance whether or not Firefox on iOS was once determined to have greater usability troubles than Firefox on Android.

Chromium and Firefox had been natural picks for this discover out about due to the truth they are well-known and every grant rich, detailed, and freely available hassle repositories as datasets, and are from the same domain. These repositories furnish a significant array of assisting statistics on the sorts and eventual selections for the troubles identified via the quit clients and utility developers; whole crossplatform hassle datasets such as these are difficult to come with the aid of the use of

Specifically, we investigated three lookup questions in our study:

RQ1: How are the numbers of suggested problems disbursed throughout the deployment platforms?

We located that both browser apps written for the Android platform had greater troubles said than

their iOS counterparts via a significant margin, with greater problems for Firefox in contrast to Chromium. However, Chromium-Android in 2015 and 2016 had giant expand in the quarterly quotes of troubles reported, whilst Firefox-Android has held a greater regular pattern. In contrast, whilst the iOS apps have fewer mentioned problems than the Android apps, the traits for the browsers are similar: in Firefox, iOS has extra issues, however the numbers have lowered over the years, whilst Chromium-iOS has fewer troubles however areincreasing.

RQ2: How are issue-fix instances dispensed throughout the deployment platforms?

We determined that in Firefox, Android problems took longer to fix than iOS issues. However, in Chromium, Android troubles took much less time to fix than iOS issues. The longest wait intervals earlier than being fixed are in Firefox, whilst Chromium troubles have a tendency to be finished greater quickly. Firefox-iOS problems took much less time to fix in contrast toChromium-iOS.

RQ3: How are trouble sorts dispensed throughout the deployment platforms?

We carried out subject modelling on the textual difficulty descriptions to infer the underlying sorts of the issues; we examined the generated matters and selected labels that regarded to fit best. Using these labels, we located that Firefox-Android has extra troubles associated to Multimedia and Bookmarks, whilst Firefox-iOS has extra problems associated to Bookmarks and Post-Release Failure. In Chromium-Android, greater troubles are associated to Device- Specific Failure and Crashes, whilst Pre-Release Failures and Third Party Library troubles manifest greater on the Chromium-iOS platform. Hence, there is now not a steady kind of problem that is widespread to a platform throughout each case learn about systems. However, builders can nonetheless use such a theme evaluation to find what sorts of problems happen regularly in their app, and recruit the required expertise.

The rest of the paper is geared up as follows. Section II gives heritage records on issue-tracking structures and an overview of Firefox' and Chromium's development and launch tactics on Android and iOS. Section III illustrates our case learn about approach, statistics collection, and processing. Section IV provides and discusses the outcomes of our three lookup questions. Section V discusses associated work, and we describe threats to validity in Section VI. Finally, we summarize our findings in Section VII.

# **II. RELATEDWORKS**

Here we talk about heritage data about issue- monitoring structures as nicely as about the two concern structures of this study.

# **A. Issues Tracking Systems:**

 Issue-tracking structures — additionally known as bug-tracking systems allow the management, tracking, and decision of programming problems in large-scale software program projects. End-users publish their difficulty description in a report, regularly auto-generated with the aid of the software program in use, for builders to look at and possibly patch. These reviews are collected, examined, triaged; if the triager decides that the file describes a hassle that wishes attention, the document is assigned to a member of the improvement crew for fixing. Once addressed, the reviews are archived such that they can be consulted if-and-when they emerge as applicable once more in the context of a future problem report. The degrees in the lifecycle of an difficulty record are pretty simple: first, the person submits a file of the signs and replication steps of an problem by using an on line form, which assigns the file for triage (review).

Apart from the textual description of an issue,an difficulty record normally additionallyrecords as Mozilla1, began by using Netscape in 1998. One top notch aim of Firefox is to be compliant with more than a few internet standards, as properly as having sizable facets and a modular format [28]. Firefox is developed and launched below the Mozilla Public License(MPL).

The first launch of the Chrome browser was once a computer model in 2008, observed through the first cellular model in 2011. Chromium is constructed upon the Webkit framework, like many different

contemporary browsers along with Safari however (notably) no longer Firefox. It have to be referred to that there are two versions of the Google browser: Chrome and Chromium. Chrome is the Googlebranded variant that is used via the extensive majority of end-users; it is a closed supply project, however is based totally on its open supply cousin Chromium, which is developed and launched below the BSD license. Google's Chrome extends Chromium with a range of proprietary features, such as guide for more than one mediaformats.

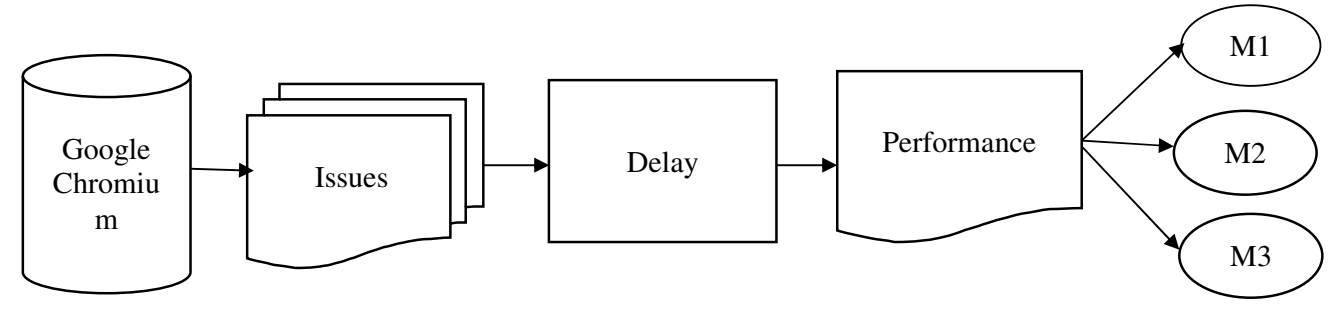

*Fig. 1:* Overview of our approach to extract the metrics

of issue reports and analyze the data.

#### **III. DEFINING THE PROBLEMS**

#### **Chromium:**

Chromium is a free and open-source software project developed by the Google-sponsored Chromium project. The source code can be compiled into a web browser. New versions of the code are published daily. Google uses the code to make its Chrome browser, which has more features than Chromium.

#### **Problem Identification:**

 We use css and javascript function in this process web developer faces many problems while working with the browser. Developers can't work in efficient way. Here we identified two problems in set of functions.

- Set Timeout
- Set Time Interval

#### **SETTIMEOUT():**

The setTimeout() method calls a function or evaluates an expression after a specified number of milliseconds.

Tip:  $1000 \text{ ms} = 1 \text{ second.}$ 

Tip: The function is only executed once. If you need to repeat execution, use the setIntervalmethod.

#### **SYNTAX:**

```
setTimeout(function, milliseconds, param1, param2, ...)
```
## **Delay():**

The .delay() method is best for delaying between queued jQuery effects. Because it is limited—it doesn't, for example, offer a way to cancel the delay—.delay() is not a replacement for JavaScript's native setTimeout function, which may be more appropriate for certain use cases.

### **SETINTERVAL():**

The setInterval() method calls a function or evaluates an expression at specified intervals (in milliseconds).

The setInterval() method will continue calling the function until clearInterval()is called, or the window is closed. The ID value returned by setInterval() is used as the parameter for the clearInterval() method.

Tip:  $1000 \text{ ms} = 1 \text{ second.}$ 

Tip: To execute a function only once, after a specified number of milliseconds, use thesetTimeout()method.

```
SYNTAX: 
setInterval(function, milliseconds, paraml, param2, ...)
```
#### **Delay():**

The real delay between func calls for setInterval is less than in the code!

That's normal, because the time taken by funcs execution "consumes" a part of the interval. It is possible that func execution turns out to be longer than we expected and takes more than 100ms.

4

In this case the engine waits for func to complete, then checks the scheduler and if the time is up, runs it again *immediately*.

In the edge case, if the function always executes longer than delay ms, then the calls will happen without a pause at all.

**Delay Analysis:** 

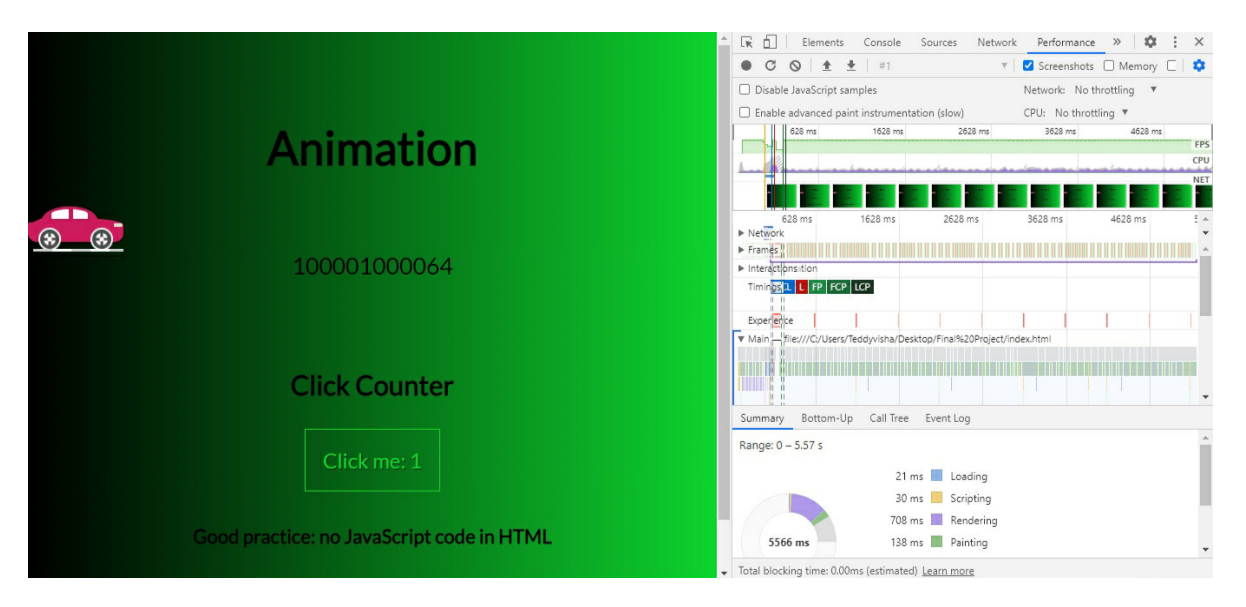

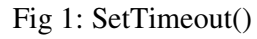

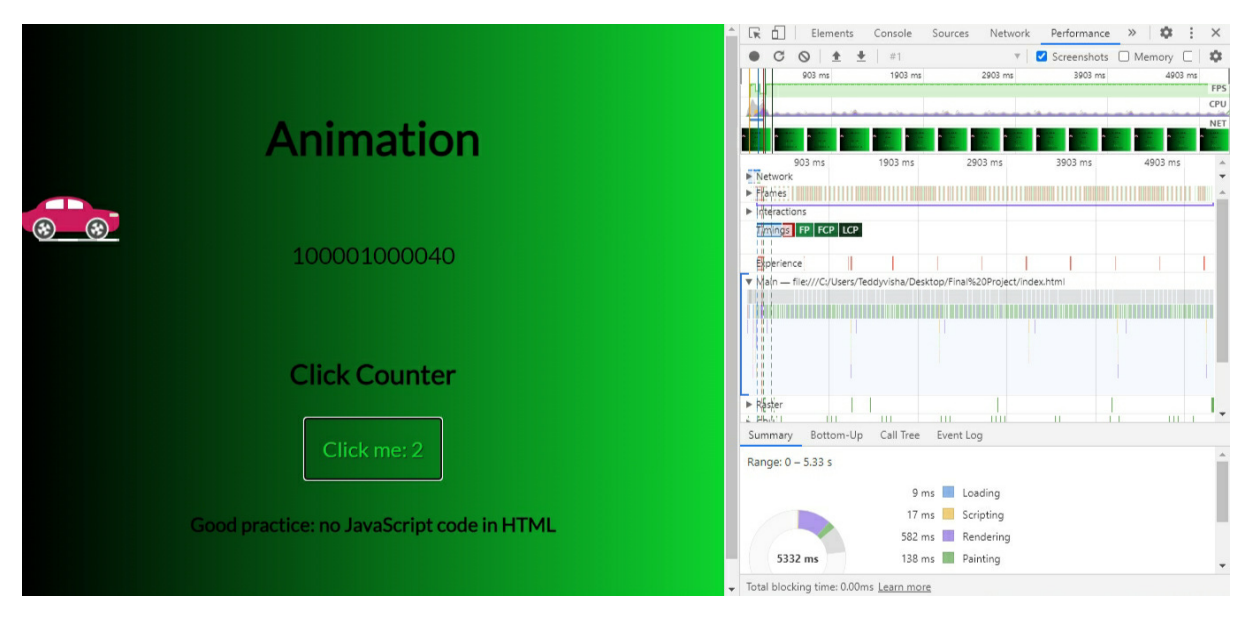

Fig 2: SetInterval()

#### **IV. WEB BROWSERS ISSUES:**

We are identified some of the issues in web browsers like Chromium and mozilla firefox.

# **Chromium & Mozilla firefox:**

Inchromium the developers sick a lot while running their progress on settimeout(),settimeinterval() they faces many delays in it .that are the problems identi that web browser .here no one finds the resolution for that issues or problem. nchromium the developers sick a lot while running their ettimeout(), settime interval() they faces many delays in it that are the problems hat web browser there no one finds the resolution for that issues or problem. fied some of the issues in web browsers like Chromium and mozilla firefox.<br> **zilla firefox:**<br> **a** lot while running their progress on<br> **heta** developers sick a lot while running their progress on<br> **heta** is the problems id

# **Identified Metrics:**

M1:Request Animation Frame()M2:@keyframes() @keyframes()M3:Javascript

#### Method 1:**Request Animation Frame()**

- Request animation frame() this function reduce the delay lesser than that of settimeout() andsettimeinterval()
- Browser that you wish to perform an animation andrequests that the browser calls a specified function to update an animation before the nextrepaint.

This method takes a callback as an argument to beinvoked before therepaint Method.

### Method 2:**@keyframes()**

- @keyframes rule specifies the animationcode
- Animation is created by gradually changing from one set of CSS style to another. During the animation, you can change the set of CSS style manytimes. Browser that you wish to perform an animation andrequests that the browser calls a specified<br>nction to update an animation before the nextrepaint.<br>is method takes a callback as an argument to beinvoked before therepaint Me This method takes a callback as an argument to beinvoked before therepaint Method.<br>
12:@keyframes()<br>
@keyframes rule specifies the animationcode<br>
Animation is created by gradually changing from one set of CSS style to anot
- For the browser support, you should always define both the  $0\%$  and the 100% selectors.

## Method 3:**Javascript**

- 
- JavaScript animations are done by programming gradual changes in an element'sstyle.<br>■ The changes are called by atimer. When the time rintervalis small, the animation looks continuous. ● Thechangesarecalledbyatimer.Whenthetimerintervalis small, the animation looks continuous.

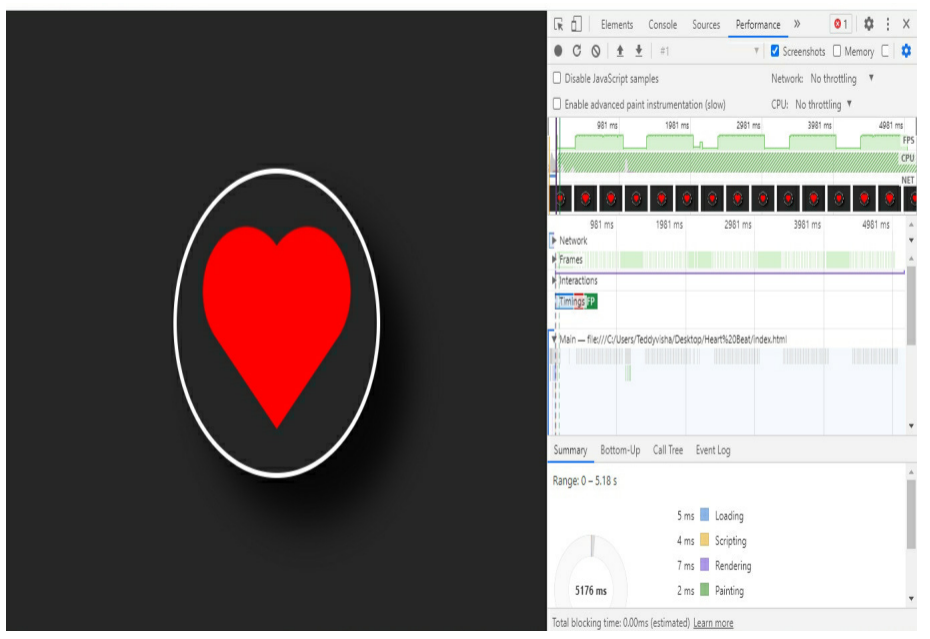

# **Performance Analysis:**

Method 1: Request Animation Frame()

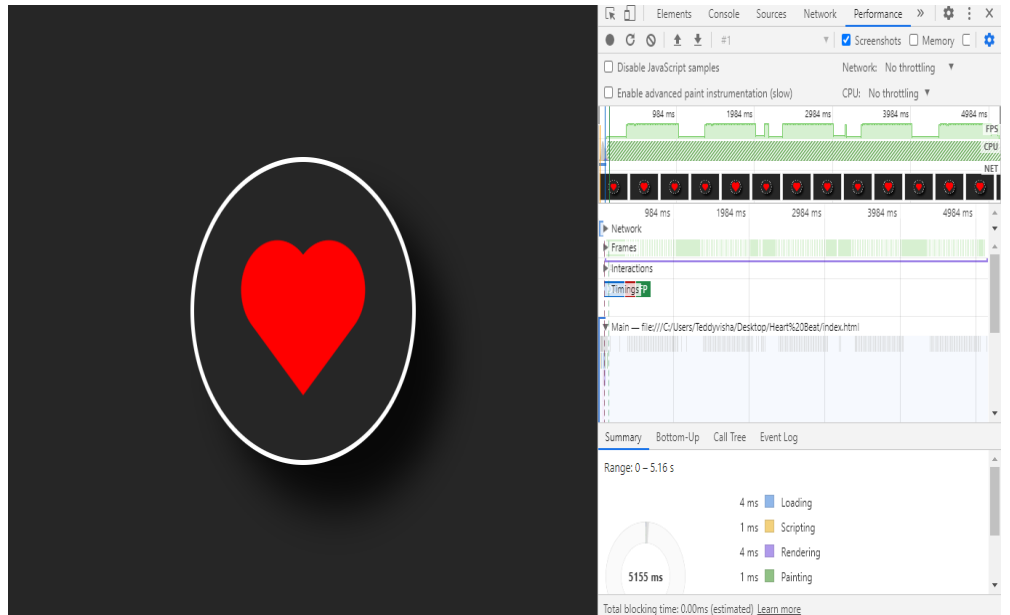

Method 2 : @Keyframes()

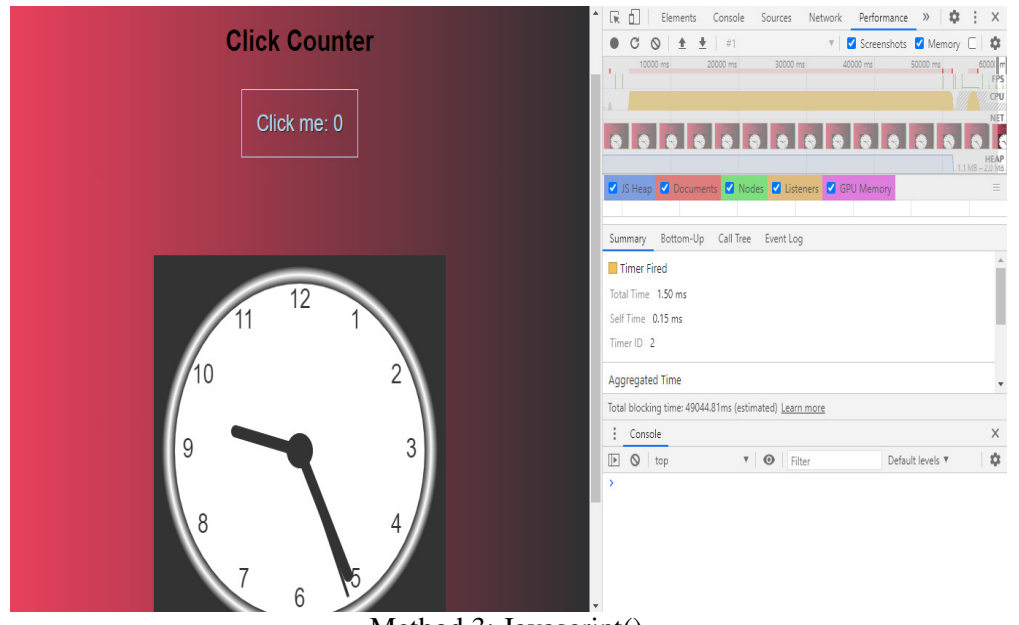

Method 3: Javascript()

#### **V. CONCLUSION**

Finally we conclude that the performance metrics are satisfied the conflicts settimeout() and Finally we conclude that the performance metrics are satisfied the conflicts settimeout() and setinterval() functions. And also we perform the best case analysis for this problem and also resolve that problems.<br> **VI. REFER** problems.

#### **VI. REFERENCE**

[1] Schugerl, P., J. Rilling, and P. Charland. "Mining Issue Repositories- A Quality Assessment." 2008 International Conference on Computa- tional Intelligence for Modelling Modelling Control Automation, 1105-10, 2008. doi:10.1109/CIMCA.2008.63.

- [2] Bernardi, M. L., G. Canfora, G. A. Di Lucca, M. Di Penta, and D. Distante. "Do Developers Introduce Issues When They Do Not Com- municate? The Case of Eclipse and Mozilla." In 2012 16th European Conference on Software Maintenance and Reengineering (CSMR), 139 – 48, 2012.doi:10.1109/CSMR.2012.24.
- [3] Xuan, J., H. Jiang, Z. Ren, and W. Zou. "Developer Prioritization in Issue Repositories." In 2012 34th International Conference on Software Engineering (ICSE), 25–35, 2012.doi:10.1109/ICSE.2012.6227209.
- [4] Maji, A. K., K. Hao, S. Sultana, and S. Bagchi. "Characterizing Failures in Mobile OSes: A Case Study with Android and Symbian." In 2010 IEEE 21st International Symposium on Software Reliability Engineering, 249–58, 2010.doi:10.1109/ISSRE.2010.45.
- [5] Bhattacharya, P., L. Ulanova, I. Neamtiu, and S. C. Koduru. "An Empir ical Analysis of Issue Reports and Issue Fixing in Open Source Android Apps." In 2013 17th European Conference on SoftwareMaintenance and Reengineering (CSMR), 133–43, 2013.doi:10.1109/CSMR.2013.23.
- [6] Banerjee, S., J. Helmick, Z. Syed, and B. Cukic. "Eclipse vs. Mozilla: A Comparison of Two Large-Scale Open Source Problem Report Reposi- tories." In 2015 IEEE 16th International Symposium on High Assurance Systems Engineering, 263–70, 2015.doi:10.1109/HASE.2015.45.
- [7] Zibran, M. F., F. Z. Eishita, and C. K. Roy. "Useful, But Usable? Factors Affecting the Usability of APIs." In 2011 18th Working Conference on Reverse Engineering, 151–55, 2011.doi:10.1109/WCRE.2011.26.
- [8] Ko, Andrew J., and Parmit K. Chilana. "Design, Discussion, and Dissent in Open Issue Reports." In Proceedings of the 2011 iConfer- ence, 106–13. iConference '11. New York, NY, USA: ACM, 2011. doi:10.1145/1940761.1940776.
- [9] Bettenburg, Nicolas, Sascha Just, Adrian Schroter, Cathrin WeiB, Rahul Premraj, and Thomas Zimmermann."Quality of Issue Reports in Eclipse." In Proceedings of the 2007 OOPSLA Workshop on Eclipse Technology EXchange, 2125. Eclipse 07. New York, NY, USA: ACM, 2007.doi.org/10.1145/1328279.1328284.
- [10] Bettenburg, Nicolas, Sascha Just, Adrian Schroter, Cathrin Weiss, Rahul Premraj, and ThomasZimmermann."WhatMakesaGood Issue Report?" In Proceedings of the 16th ACM SIGSOFTInter-national Symposium on Foundations of Software Engineering,308– 18. SIGSOFT'08/FSE-16.New York, NY,USA: ACM, 2008. doi:10.1145/1453101.1453146.
- [11] Aljedaani, Wajdi, and Yasir Javed. Bug Reports Evolution in Open Source Systems. In5th International Symposium on Data Mining Applications, 6373. Springer,2018.
- [12] An, L., and F. Khomh. "An Empirical Study of Highly Impactful Issues in Mozilla Projects." In 2015 IEEE International Conference on Software Quality, Reliability and Security (QRS), 262–71, 2015. doi:10.1109/QRS.2015.45.
- [13] Nguyen, A. T., T. T. Nguyen, J. Al-Kofahi, H. V. Nguyen, and T. N. Nguyen. "A Topic-Based Approach for Narrowing the Search Space of Issuegy Files from an issue Report." In 2011 26th IEEE/ACM International Conference on Automated Software Engineering (ASE), 263–72, 2011.doi:10.1109/ASE.2011.6100062.
- [14] Thomas, Stephen W., Bram Adams, Ahmed E. Hassan, and Dorothea Blostein. "Modeling the Evolution of Topics in Source Code Histories." In Proceedings of the 8th Working Conference on Mining Software Repositories, 173–82. MSR '11. New York, NY, USA: ACM, 2011. doi:10.1145/1985441.1985467.
- [15] "Google Chrome The Fast and Secure Web Browser." Accessed June 21, 2017. https://www.appannie.com/apps/ios/app/chrome-web-browser- by-google/details/.
- [16] "Google Chrome: Fast &Secure." Accessed June 21, 2017. https://www.appannie.com/apps/google- play/app/20600000234348/details/.
- $\mu_{[17]}$  "Firefox Web Browser." Accessed June 21, 2017.https://www.appannie.com/apps/ios/app/989804926/details/.

- [18] "Firefox Browser Fast &Private." Accessed June 21, 2017. https://www.appannie.com/apps/google- play/app/20600000007768/details/.
- [19] Rens, Willem. "Browser forensics: adblocker extensions." (2017).Accessed June 16, 2017. http://www.delaat.net/rp/2016- 2017/p67/report.pdf.
- [20] Uddin, Jamal, Rozaida Ghazali, Mustafa Mat Deris, Rashid Naseem, and Habib Shah. "A Survey on Issue Prioritization." Artif. Intell. Rev. 47, no. 2 (February 2017): 145- 80.doi:10.1007/s10462-016-9478-6.